## Performance

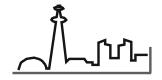

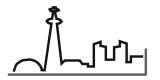

### √ 32-bit Performance

- 32-bit Database Manager & DDCS
  - DBM typically 50% CPU and 50% I/O
    - ► 32 bit significant for CPU cost
    - ➤ 32-bit not as significant for I/O cost: greater improvement to be found in hardware selection & tuning
  - DDCS is 100% CPU great benefit

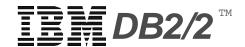

## Luraning Parameters: Overview

#### Existing hardware

Model 95: 64 meg RAM

Model 295: 128 meg RAM

#### Upcoming hardware trends

- OS/2 v2 maximum addressable memory is >higher

#### Broaden DB2/2 tuning scope

- take advantage of existing hardware
- position for future hardware

#### Much improved documentation

 Information from the "EE Parameter & Tuning Guide" has been added to our "IBM DB2/2 OS/2 Guide"

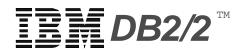

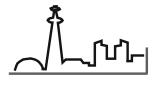

## Live Expanded Tuning Parameters

#### SQLENSEG

- maximum number of segments allowed to the kernel
- increased in proportion to BUFFPAGE and DBHEAP
- 802 increased to 8192
- only allocated parm that is allocated as needed
  - set at maximum and forget

#### BUFFPAGE

- holds data in memory for faster access
- MOST important tuning parameter
- 1500 increased to 32767

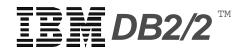

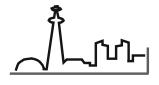

## Live Expanded Tuning Parameters

#### SORTHEAP

- holds data being sorted
- 20 increased to 32767

#### SORTHEAP-THRESHOLD (new!)

- used to determine accept/reject for a in-memory sort
- 250 increased to 524288

#### DBHEAP

- holds various internal structures, including one that keeps track of the status of pages in the buffer pool
- 45 increased to 255

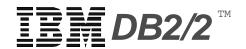

## Live Expanded Tuning Parameters....

#### INDEXREC (new!)

- Database checks indexes during recovery
  - INX file renamed to EIX if found to be invalid
- Determines when corrupted indexes will be rebuilt
- Choice of rebuild time:
  - ► DATABASE RESTART or first attempted index use
- DATABASE RESTART
  - will require more time to bring back up server
- First attempted index use
  - will impact first person whose access plan uses index
- Set either globally or by individual database

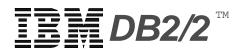

# Enhanced SQL Compatibility

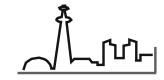

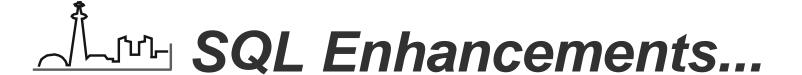

#### NOT NULL WITH DEFAULT

- ▶ DB2 compatibility requirement
- Default to a system-defined value based on the column datatype
- ► CREATE TABLE (emplid integer not null with default)
- ► ALTER TABLE ... not null with default...

#### RUN as synonym for EXECUTE

use the word RUN as a synonym for EXECUTE in DCL

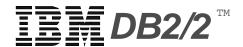

## SQL Enhancements...

#### DECIMAL Scalar

- Returns a decimal representation
  - SELECT PARTNO, DECIMAL(QTY\_ON\_HAND,7,2) FROM INV

#### INTEGER Scalar

- Returns a integer representation
  - ► SELECT PARTNO, INTEGER(DEL\_TIME \* 1.5) FROM QUOTES

#### FLOAT Scalar

- Returns a floating point representation
  - SELECT EMPNO, FLOAT(SALARY)/COMM FROM EMPLOYEE

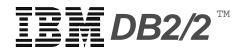

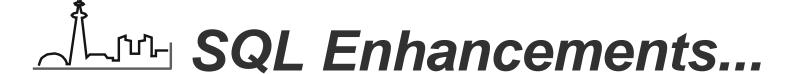

#### CURRENT SERVER Special Register

- determine name of current server to which the application is connected
  - select current server into :hostvar from table

#### USER Special Register

- Uses the run-time authorization ID
  - select name from sysibm.systables where creator = user

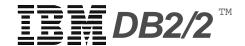

## ✓ SQL Enhancements...

#### CONNECT

- Conforms to standards
  - ► CONNECT TO SAMPLE USING SHARE MODE;
  - equivalent to START USING DATABASE API
  - ► CONNECT RESET;
  - equivalent to STOP USING DATABASE API
  - ► CONNECT;
  - "null connect" returns information about the current server
- START/STOP USING API still supported

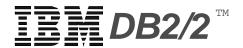

## Manageability

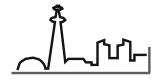

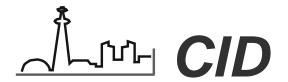

- Configuration, Installation, Distribution
- Remotely install DB2/2 from a central server
- Can call other REXX programs to:
  - migrate databases
  - set database configuration parameters

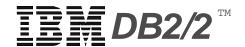

## Management Tools

#### FFST/2

- Additional probe points in base code
- Captures diagnostic information when an error occurs
- Provides additional debugging information

#### LAN NetView/2

- 6 Object Classes managed
  - ► DB & DBM
  - ▶ DB Directory
  - ► Remote Node Directory Entry
  - ▶ DB Gateway; Remote GW Directory Entry

#### DCAF/2

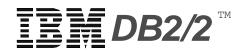

## ✓ DataHub

- Common interface to compliant relational databases
- Based on IBM's Distributed Relational Database Architecture
- Features of DataHub
  - Track database objects
  - Copy data from system to system
  - Change authorizations from a common point
- Vendor participation

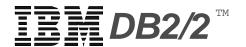

## Application Development

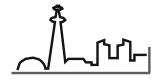

## Compilers Compilers

- **16-bit** 
  - OS/2
    - ► Microsoft C v6
    - ► WATCOM FORTRAN F77 Compiler v9.01 patch D
    - ► MicroFocus COBOL v3
  - DOS & DOS/Windows
    - ► Microsoft C v6
    - ► MicroFocus COBOL v3
- **32-bit OS/2** 
  - IBM C SET/2 v1
  - WATCOM Fortran F77/386 v9.01 patch D

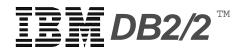

## Implicit CONNECT

- Automatic connection to a default database
- No need to code database name in the program
- Greater portability to DB2 (MVS)
  - where database connection is always implicit
- Set externally by environment variable
  - SET SQLDBDFT=SAMPLE
    - ► Set in CONFIG.SYS or command file
    - ► Default DB may be local or remote
    - ► could have different connection in different sessions

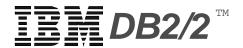

## C Enhancements

#### Enhancements:

- 'const' and 'volatile' storage class attributes
- Multiple statements per line
  - exec sql open c1; if (sqlca.sqlcode < 0) CheckError( "Opening C1");
- INCLUDE support
- Trigraph support
  - brackets, braces, hash mark, backslash, caret, vertical bar, tilde

#### Precompiler

- Line Macro Option
  - ► suppresses generation of #line macros

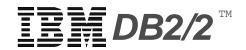